# 5. Лабораторная работа № 5. Тема «Программирование циклических вычислительных процессов»

**Цель работы**: Изучение операторов цикла в языке  $C++$  [1, с. 77-82],  $[2, c. 63-84].$ 

#### 5.1. Программирование циклических вычислительных процессов  $\mathbf c$ варьируемым параметром цикла

Задание: Составить алгоритм решения задачи согласно своему варианту. В отчете предоставить *три* программы с разными операторами цикла (do ...while, while, for). В алгоритме и программе массивов не использовать.

1. Вычислить значения у, соответствующие каждому значению  $x$  ( $xn \le x \le xk$ ) , шаг изменения dx) по формуле  $y = \cos x - \sin x$ . Вычислить сумму всех, произведение положительных и количество отрицательных значений у. На экран выводить каждую третью пару значений х и у.

2. Вычислить значения z, соответствующие каждому значению  $x$  ( $xn \le x \le xk$ ) , шаг изменения dx) по формуле  $z = \frac{x^2 - x}{2}$ . Определить среднее арифметическое вычисленных г. Найти количество  $z>a$ . На экран выводить каждую четвертую пару значений х и z.

3. Вычислить значения t, соответствующие каждому значению  $x$  ( $xn \le x \le xk$ , шаг изменения dx) по формуле  $t = x - 6\sin x$ . Определить  $F = \frac{\sum t}{\prod t}$  и минимальное значение t. На экран выводить каждую вторую пару значений х и t.

4. Вычислить значения t, соответствующие каждому значению  $x$  ( $xn \le x \le xk$ ,  $t = 5 + \cos(a) - e^x$ . Вычислить формуле  $dx$  $\Pi$ <sup>O</sup> **CVMMV** шаг изменения положительных значений  $t$ , произведение отрицательных  $t$ , количество всех значений t. На экран выводить каждую вторую пару значений х и t.

5. Вычислить значения z, соответствующие каждому значению  $x$  ( $xn \le x \le xk$ ) , шаг изменения dx) по формуле  $z = 12\cos x$ . Вычислить  $F = \prod z + \sum z$ . Найти

максимальное значение z. На экран выводить каждую третью пару значений  $x \times y$ .

6. Вычислить значения t, соответствующие каждому значению  $x$  ( $xn \le x \le xk$ , шаг изменения dx) по формуле  $t = x^2 - 2a^2$ . Вычислить сумму значений  $t \ge a$ , произведение всех значений  $t$ , процент отрицательных значений  $t$ . На экран выводить каждую вторую пару значений *х* и t.

7. Вычислить значения t, соответствующие каждому значению  $x$  ( $xn \le x \le xk$ , шаг изменения dx) по формуле  $t = (a^2 + b) \cdot \cos x$ . Вычислить количество отрицательных значений х. Определить разность между максимальным и минимальным значениями t. На экран выводить каждую вторую пару значений *х* и *t*.

8. Вычислить значения у, соответствующие каждому значению  $x$  ( $xn \le x \le xk$ )

, шаг изменения dx) по формуле  $y = a^2 + b \cdot e^{0.5x}$ . Определить среднее значение и среднее геометрическое среди положительных элементов у. На экран выводить каждую третью пару значений х и у.

9. Вычислить значения z, соответствующие каждому значению  $x$  ( $xn \le x \le xk$ )  $z = 0.5x^2 - 3x - 4$ . Определить сумму изменения  $dx$ ) по формуле шаг отрицательных и произведение положительных значений  $z$ . Найти максимальное отрицательное значение Z. На экран выводить каждую вторую пару значений х и г.

10. Вычислить значения z, соответствующие каждому значению  $x$  ( $xn \le x \le xk$ ) , шаг изменения dx) по формуле  $z = 2^{-x}$ . Определить сумму, произведение и количество значений г. попадающих на интервал [а:b]. На экран выводить каждую вторую пару значений х и z.

11. Вычислить значения z, соответствующие каждому значению  $x$  ( $xn \le x \le xk$ , шаг изменения dx) по формуле  $z=sin(cos(x))$ . Определить сумму значений  $z>0$  и произведение  $z$ <0. Найти максимальное отрицательное значение  $z$ . На экран выводить каждую третью пару значений х и г.

12. Вычислить значения у, соответствующие каждому значению  $x$  ( $xn \le x \le xk$ ) , шаг изменения dx) по формуле  $y = e^{\cos(x)}$ . Определить количество и сумму у, удовлетворяющих условию  $v>10$ . Найти произведение  $v<10$ . На экран выводить каждую третью пару значений х и у.

13. Вычислить значения у, соответствующие каждому значению  $x$  ( $xn \le x \le xk$ ) шаг изменения dx) по формуле  $y = \frac{2\cos x + 3\sin x}{5}$ . Вычислить среднее арифметическое среди отрицательных значений у, и среднее геометрическое среди положительных у. На экран выводить каждую третью пару значений х и у.

14. Вычислить значения z, соответствующие каждому значению  $x$  ( $xn \le x \le xk$ ) , шаг изменения dx) по формуле  $z = \frac{ax}{\sqrt{x^2 + 4.4}}$ . Вычислить максимальное значение среди отрицательных *z*, сумму и произведение  $z \in [15,20]$ . На экран выводить каждую пятую пару значений х и г.

15. Вычислить значения z, соответствующие каждому значению  $x$  ( $xn \le x \le xk$ , шаг изменения dx) по формуле  $z = \frac{(a-4)x}{\sin(x) + \cos(x) + 3}$ . Вычислить произведение и сумму абсолютных значений z при  $x \in [-10,3]$ . На экран выводить каждую третью пару значений х и z.

### 5.2. Вычисление суммы ряда, факториала числа

Задание. Задано целое положительное число *п*. Вычислить выражение согласно своему варианту

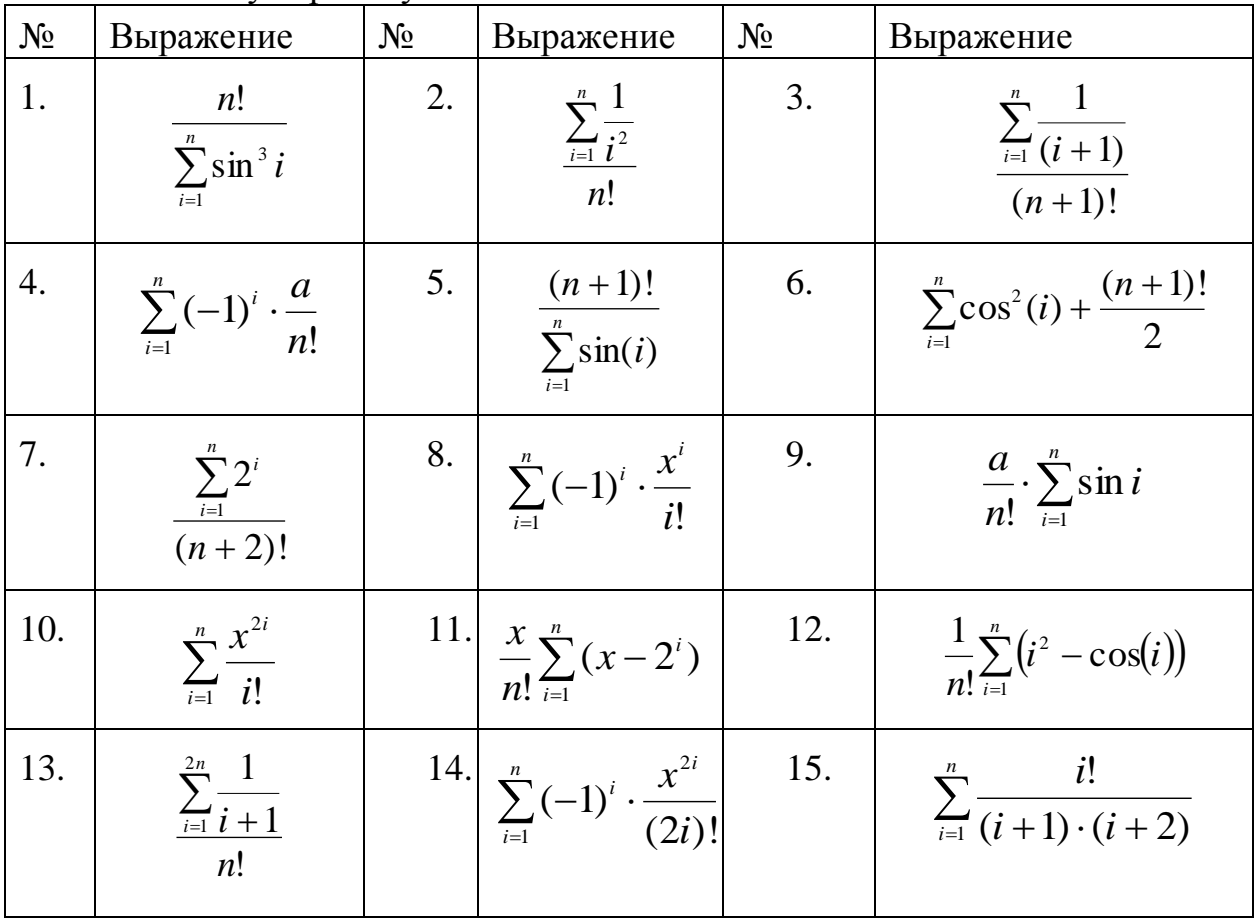

### 5.3. Последовательность произвольных чисел

Задание: Составить алгоритм решения задачи согласно своему варианту и написать программу на  $C++$ . В алгоритме и программе массивов не использовать.

### Варианты заданий

 $1<sub>1</sub>$  $(0)$ Вволится последовательность чисел пелых конеп последовательности), найти разность между наименьшим среди положительных и наибольшим среди отрицательных числами.

 $\overline{2}$ . Вводится последовательность из N целых чисел, найти наибольшее четное число в последовательности.

 $\mathcal{F}_{\mathcal{L}}$ последовательность  $\Omega$ Вволится пелых чисел.  $\equiv$ конеп последовательности. Определить, содержит ли последовательность хотя бы два числа, кратных 3, 5 и 7.

Вводится последовательность 4. И3  ${\cal N}$ целых чисел. Определить наибольшее число среди кратных 11.

 $5<sub>1</sub>$ Вволится последовательность пелых чисел.  $\Omega$ конеп последовательности. Определить, содержит ли последовательность хотя бы три отрицательных четных числа.

6. Вводится последовательность из N целых чисел. Определить наименьшее число, среди чисел больших 20.

7. Вводится последовательность целых чисел, 0 – конец последовательности. Вычислить количество положительных чисел, кратных 7 и не кратных 5, и сумму отрицательных элементов последовательности.

8. Вводится последовательность из N целых чисел. Определить среднее арифметическое среди элементов последовательности, кратных 7.

9. Вводится последовательность чисел, 0 – конец последовательности. Определить является ли последовательность строго убывающей.

10. Вводится последовательность из N вещественных чисел. Определить, является ли последовательность знакочередующейся.

11. Вводится последовательность целых чисел, 0 – конец последовательности. Определить, содержит ли последовательность хотя бы два рядом стоящих положительных числа.

12. Вводится последовательность из N вещественных чисел. Определить разницу между минимальным положительным и максимальным отрицательным элементами последовательности.

13. Вводится последовательность целых чисел, 0 – конец последовательности. Вычислить сумму положительных чисел, кратных 3 и 5, и произведение четных элементов последовательности.

14. Вводится последовательность из N целых чисел. Определить среднее арифметическое среди положительных элементов последовательности, кратных 5.

15. Вводится последовательность чисел, 0 – конец последовательности. Определить максимальный элемент последовательности. Найти количество элементов, равных максимальному элементу.

## 5.4. Вложенные циклы

Задание: Составить алгоритм решения задачи согласно своему варианту и написать программу на C++. Операторы циклы для организации внешнего и внутреннего циклов выбрать согласно своему варианту.

В алгоритме и программе массивов не использовать.

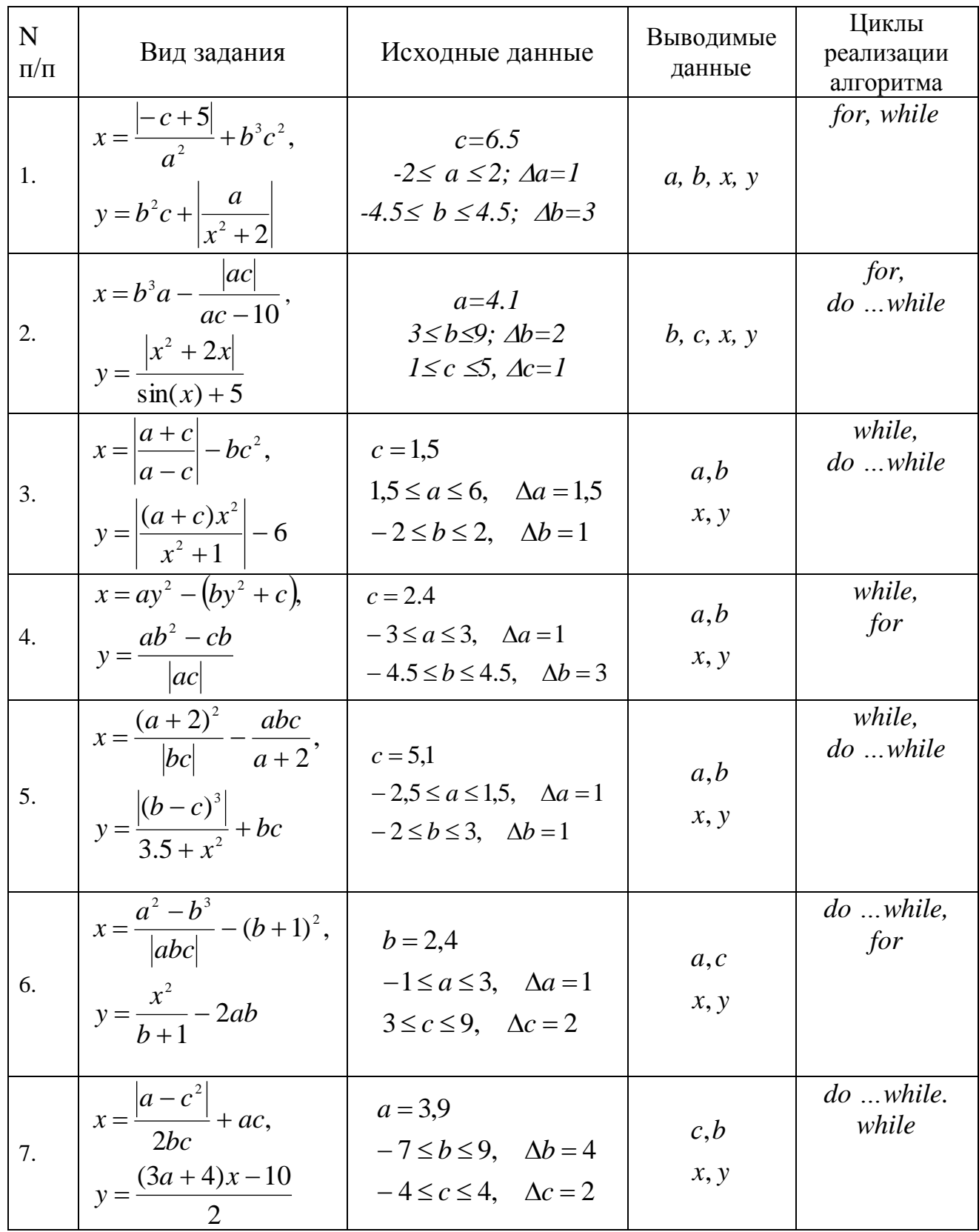

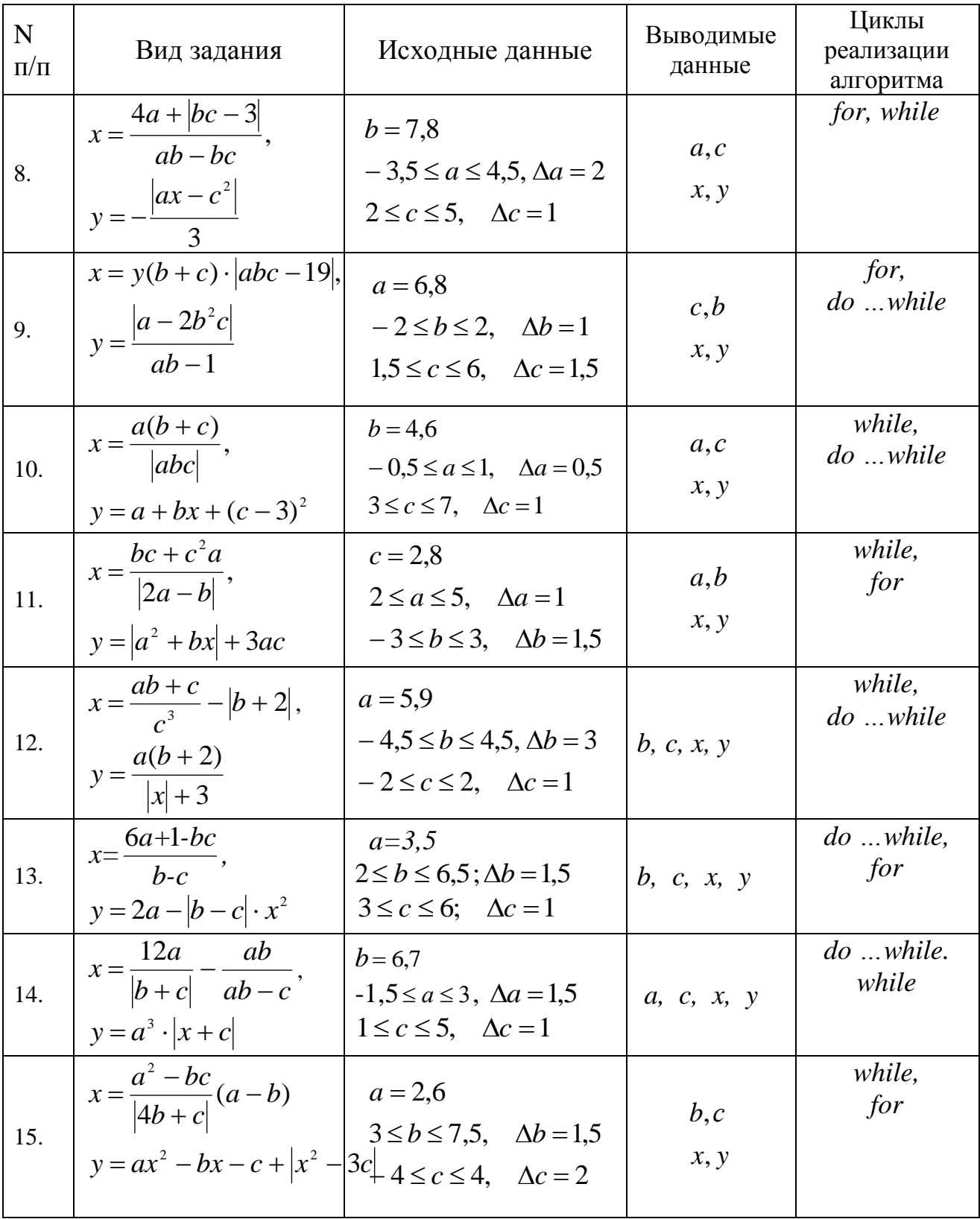